对公户收款二维码怎么申请,如果您想申请公司的收款二维码,可以按照以下步骤 操作。首先,您需要联系银行和第三方支付公司进行咨询。他们会为您提供相应的 流程和申请方式。其次,您需要准备好公司的相关证件和资料,包括营业执照、税 务登记证、银行开户许可证等。接着,您可以选择合适的支付平台进行二维码的申 请。根据不同的平台,申请方式可能会略有不同,您可以根据具体的要求进行操作 。最后,您需要等待平台审核通过并正式颁发二维码。在整个申请过程中,需要注 意的是要按时提交相关资料,确认信息无误,以免影响审核结果。企业收款码办理 所需资料

1:营业执照

- 2:法人身份证正反面
- 3:对公账户
- 4:手机号
- 5:经营场所三张图
- 6:对私结算提供法人结算银行卡

企业收款码办理流程:

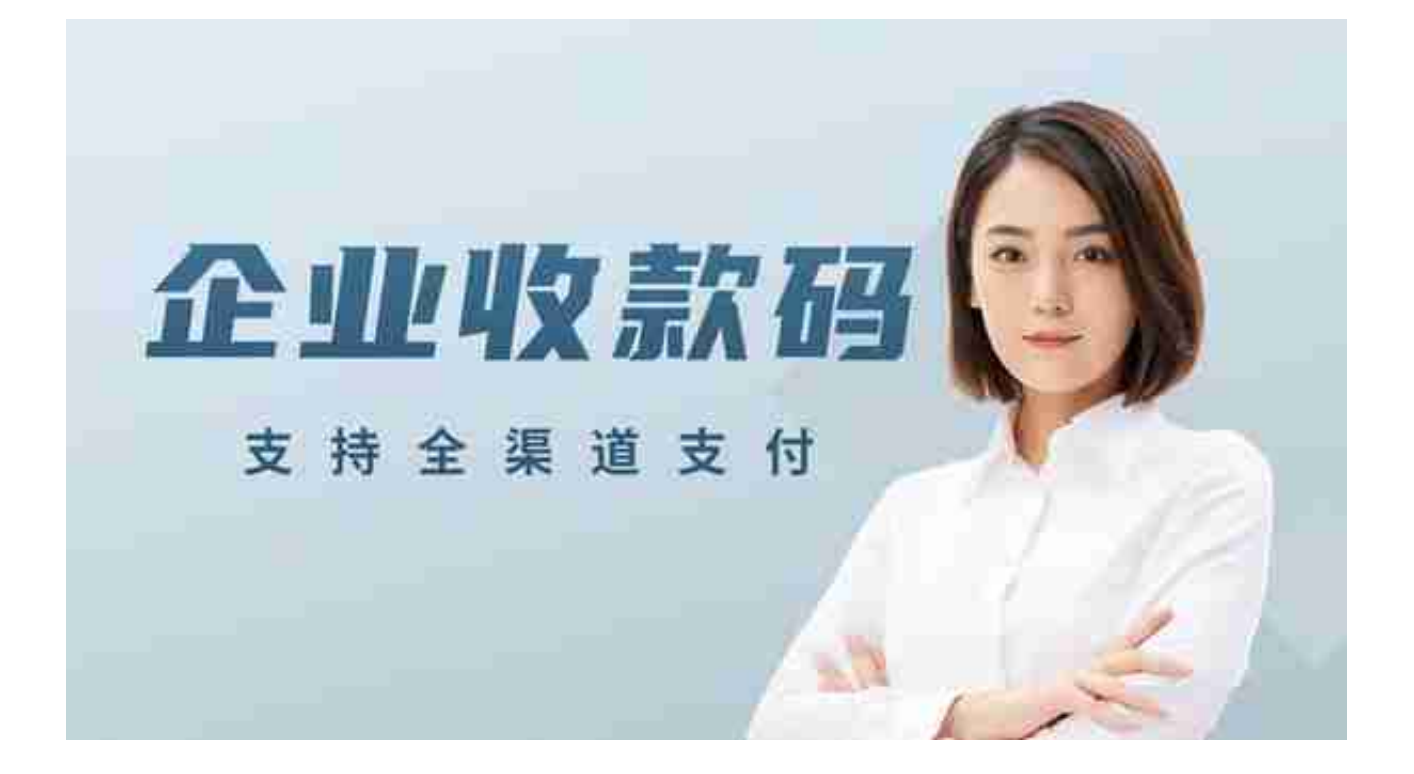